*МИНИСТЕРСТВО ОБРАЗОВАНИЯ И НАУКИ РОССИЙСКОЙ ФЕДЕРАЦИИ* федеральное государственное бюджетное образовательное учреждение высшего профессионального образования «Курганский государственный университет»

Кафедра «Автомобили»

## **ОБРАБОТКА РЕЗУЛЬТАТОВ ПОЛНОГО ФАКТОРНОГО ЭКСПЕРИМЕНТА**

Методические указания к выполнению практической работы по дисциплине «Основы научных исследований» для студентов специальности и направления подготовки 23.05.01, 23.03.02

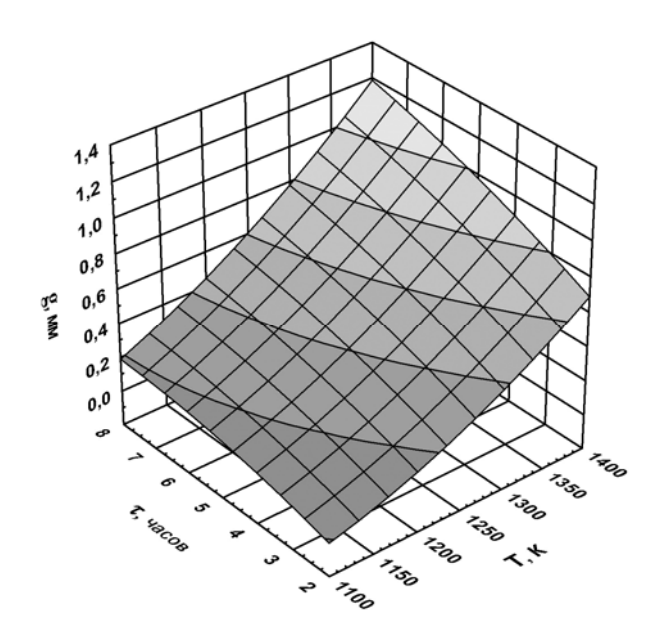

Курган 2016

Кафедра: «Автомобили»

Дисциплина: «Основы научных исследований» (специальность 23.05.01, направление подготовки 23.03.02).

Составил: канд. техн. наук, доц. А.В. Зайцев.

Утверждены на заседании кафедры « 17 » декабря 2015 г.

Рекомендованы методическим советом университета « 19 » декабря 2014 г.

**ЦЕЛЬ РАБОТЫ**: получение практического опыта по обработке результатов двухфакторного и трехфакторного полных факторных экспериментов.

**МАТЕРИАЛЬНО-ТЕХНИЧЕСКОЕ ОБЕСПЕЧЕНИЕ**: при выполнении практической работы используется персональный компьютер с установленным программным обеспечением Microsoft Office Excel, версия не ниже 2003.

**НОРМАТИВ ВРЕМЕНИ**: на выполнение практической работы, включая входной контроль и защиту отчета, отводится 4 академических часа.

В зависимости от построения расписания учебных занятий данная практическая работа может быть выполнена в течение двух практических занятий продолжительностью 2 академических часа каждое.

### **1 ПРЕДВАРИТЕЛЬНЫЕ СВЕДЕНИЯ**

Реализация многофакторных экспериментов – задача трудоемкая и дорогостоящая. Так, например, для исследования явления, на которое оказывают влияние два фактора, при варьировании факторами на пяти уровнях требуется выполнить  $N = 5^2 = 25$  опытов, при трех факторах и их вариации на пяти уровнях  $N = 5^3 = 125$  опытов, шестифакторный эксперимент при тех же условиях требует 15 625 опытов [1].

Уменьшение числа опытов обеспечивается отказом от серии однофакторных экспериментов и проведением единого многофакторного эксперимента при одновременном варьировании всех факторов. Ярким примером такого эксперимента является полный факторный эксперимент.

Полный факторный эксперимент (ПФЭ) – это система опытов, при которой реализуются все возможные, неповторяющиеся комбинации уровней факторов [1].

В общем случае планирование и обработку результатов ПФЭ можно разбить на следующие этапы [1].

### **1.1 Кодирование факторов**

В подавляющем большинстве случаев факторы имеют разную размерность и в числовом выражении могут различаться на несколько порядков. Например, в рассматриваемых далее экспериментах значения одного из факторов (температура выдержки) измеряются в тысячах градусов Кельвина, а значения другого (время выдержки) – в единицах (часах).

Поэтому с целью выравнивания размерностей факторов при обработке результатов ПФЭ используется операция кодирования факторов – перевод натуральных значений факторов в безразмерную форму с вариацией их значений от минус единицы до плюс единицы.

Кодированное значение факторов подчиняется зависимости:

$$
x = \frac{x_{HAT} - x_O}{H},\tag{1.1}
$$

где  $x_{HAT}$  – натуральное (размерное) значение фактора;  $x_0$  – основной уровень фактора;  $M$  – интервал варьирования фактора.

Основной уровень фактора численно равен середине диапазона варьирования (области определения) фактора при эксперименте:

$$
x_0 = \frac{x_{MAX} + x_{MIN}}{2},
$$
\n(1.2)

где  $x_{MAX}$  и  $x_{MIN}$  – соответственно верхний и нижний уровни фактора (наибольшее и наименьшее значение фактора в диапазоне варьирования).

Интервал варьирования численно равен половине диапазона варьирования (области определения) фактора при эксперименте:

$$
H = \frac{x_{MAX} - x_{MIN}}{2} \tag{1.3}
$$

Используя выражение (1.1), можно увидеть, что в кодированной форме нижний уровень фактора равен минус единице, основной - нулю, верхний плюс единице.

Геометрическая интерпретация кодирования как преобразования факторов представлена на рисунке 1.1.

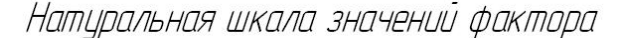

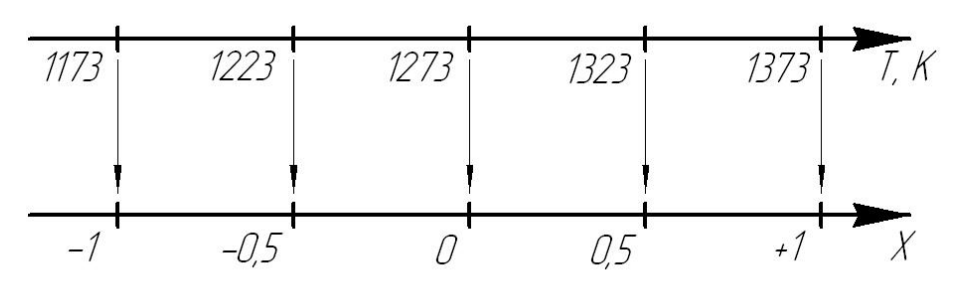

Шкала кодированных значений факторов

Рисунок 1.1 – Геометрическая интерпретация кодирования фактора

На этапе планирования эксперимента заполняют таблицу соответствия натуральных и кодированных значений факторов, так называемую рабочую матрицу эксперимента.

В таблице 1.1 приведен пример рабочей матрицы ПФЭ, целью которого являлось получение математической модели нагрева трансмиссионного редуктора в зависимости от частоты вращения ведущего вала, времени непрерывной работы и объема залитого масла при следующих диапазонах изменения фактоpo<sub>B</sub>:

- *n* = 1000 … 3000 об/мин;  $\tau = 60$  ... 240 мин;  $-W = 2$  … 4  $\pi$ .

| Уровень<br>факторов | Кодированное   | Натуральные значения факторов |              |         |  |  |
|---------------------|----------------|-------------------------------|--------------|---------|--|--|
|                     | значение       | $n,$ об/мин                   | $\tau$ , MHH | $W$ , л |  |  |
|                     | факторов       | $(x_I)$                       | $(x_2)$      | $(x_3)$ |  |  |
| Нижний              | $\blacksquare$ | 3000                          | 240          |         |  |  |
| Верхний             | $\pm$ 1        | 1000                          | 60           |         |  |  |
| Основной            |                | 2000                          | 150          |         |  |  |
| Интервал            |                | 1000                          | 90           |         |  |  |

*Таблица 1.1 – Пример рабочей матрицы трехфакторного эксперимента*

#### **1.2 Построение планов полного факторного эксперимента**

В классическом ПФЭ факторы в опытах принимают значения только на верхнем и нижнем уровнях. Количество опытов ПФЭ (без учета параллельных или повторных опытов) равно количеству неповторяющихся комбинаций уровней факторов:

$$
N = p^k, \tag{1.4}
$$

где *р* – число уровней (в ПФЭ – 2); *k* – число факторов.

Так, двухфакторный ПФЭ базируется на 4 опытах, трехфакторный – на восьми, четырехфакторный – на шестнадцати и т.д.

На рисунке 1.2 приведен план двухфакторного ПФЭ, а в таблице 1.2 – пример матрицы планирования и результатов такого эксперимента.

Двухфакторный ПФЭ проводится в угловых точках плана. Координаты этих точек на рисунке 1.2 и в таблице 1.2 представлены сочетанием знаков «+» и «-», единицу чаще всего не указывают.

В первом опыте оба фактора находятся на нижнем уровне, т.е. экспериментатор устанавливает их наименьшее значение из диапазонов их изменения, что соответствует точке (-, -) на рисунке 1.2. Во втором опыте первый фактор принимает наибольшее значение из диапазона, второй находится на нижнем уровне, что соответствует точке (+, -) на рисунке 1.2. И так далее.

Таблица 1.2 составлена по результатам ПФЭ, где каждый опыт выполнялся трижды. При проведении серий повторных опытов используют рандомизацию – случайную последовательность проведения повторных опытов, что позволяет преобразовать неисключенную систематическую ошибку, например вызванную гистерезисными явлениями, в случайную ошибку.

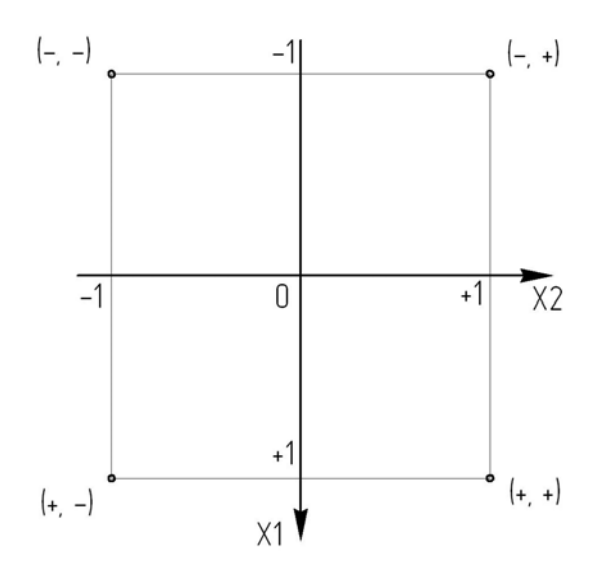

*Рисунок 1.2 – План двухфакторного ПФЭ*

*Таблица 1.2 – Пример матрицы планирования и результатов ПФЭ 2<sup>2</sup>*

| $N_{\Omega}$ |       |       | План  |                 | Результаты опытов |      |      |  |  |
|--------------|-------|-------|-------|-----------------|-------------------|------|------|--|--|
| опыта        | $x_0$ | $x_1$ | $x_2$ | $x_1 \cdot x_2$ |                   | ν,   |      |  |  |
|              |       |       |       |                 |                   | 0,12 | 0.14 |  |  |
|              |       |       |       | -               |                   | 0,70 | 0,61 |  |  |
|              |       |       |       | -               | 0,38              | 0,34 | 0,42 |  |  |
|              |       |       |       |                 | 04                | .08  | .06  |  |  |

Столбцы *х<sup>0</sup>* и *х<sup>1</sup>х<sup>2</sup>* носят условный характер и введены в матрицу для наглядности расчета коэффициентов регрессии. Знаки столбца *х0* – все «+». Знаки столбца *х<sup>1</sup>х<sup>2</sup>* получаются по правилу перемножения знаков столбцов *х<sup>1</sup>* и *х2*.

## **1.3 Расчет коэффициентов регрессии**

Математическими моделями объектов исследования, получаемыми в результате обработки ПФЭ, являются уравнения регрессии – неполные полиномы второй степени.

Для двухфакторного ПФЭ:

 $y = b_0 + b_1x_1 + b_2x_2 + b_1x_1x_2$ .

Для трехфакторного ПФЭ:

 $y = b_0 + b_1x_1 + b_2x_2 + b_3x_3 + b_{12}x_1x_2 + b_{13}x_1x_3 + b_{23}x_2x_3 + b_{123}x_1x_2x_3.$ И так далее.

При расчете коэффициентов регрессии используется следующее правило.

Суммируются средние арифметические значения результатов повторных опытов со знаками соответствующего столбца. Полученная сумма делится на число опытов ПФЭ. Для расчета  $b_0$  используется столбец  $x_0$ , для расчета  $b_1$  – столбец *х1*, для расчета *b2* – столбец *х2*, для расчета *b12* – столбец *х12*.

Например, расчет коэффициента регрессии  $b_{12}$  по данным таблицы 1.2 выглядит следующим образом:

 $b_{12} = (0.130 - 0.607 - 0.380 + 1.060) / 4 = 0.051.$ 

После расчетов коэффициентов регрессии целесообразно сделать проверку правильности вычислений, подставив в уравнение регрессии кодированные значения факторов для какого-либо из опытов и сравнив расчетное значение изучаемой величины с опытным.

#### 1.4 Оценка статистической значимости коэффициентов регрессии

Оценка статистической значимости коэффициентов регрессии проводится по величине доверительного интервала [1]:

$$
\Delta bi = \pm t \, S(bi),\tag{1.5}
$$

где  $\pm t$  – коэффициент Стьюдента. Определяется по доверительной вероятности и числу степеней свободы  $f = N(n-1)$  (N – число опытов ПФЭ, n – число параллельных опытов);  $S(bi)$  – ошибка коэффициентов регрессии.

Вычисление S(bi) проводится по следующим зависимостям:

Построчные дисперсии параллельных опытов:  $S_i^2 = \frac{\sum (y_i - y)^2}{f}$ , где  $f_i = n - 1$ .

Дисперсия воспроизводимости:  $S^2(y) = \frac{\sum S_i^2}{\sigma^2}$ .

Дисперсия коэффициентов регрессии:  $S^2(bi) = \frac{S^2(y)}{N+1}$ .

Ошибка коэффициентов регрессии:  $S(bi) = \sqrt{S^2(bi)}$ .

Если какой-либо из коэффициентов регрессии по абсолютной величине меньше доверительного интервала  $\Delta bi$ , его из уравнения регрессии исключают.

#### 1.5 Интерпретация результатов полного факторного эксперимента

Основные выводы, которые можно сделать, анализируя уравнение регрессии, следующие.

1 Коэффициент  $b_0$  численно равен значению функции отклика в центре плана эксперимента (когда все факторы находятся на основном уровне).

При проверке опытным путем адекватности полученной математической модели в центре плана проводится серия повторных опытов. Если опытное значение функции отклика существенно отличается от расчетного  $(b_0)$ , делается вывод, что полученное уравнение регрессии неадекватно описывает изучаемое явление, и принимается решение о проведении следующей серии экспериментов (план ПФЭ достраивается до плана второго порядка).

2 Коэффициенты регрессии  $b_1$  и  $b_2$  характеризуют влияние каждого фактора на исследуемое явление.

Чем больше по абсолютной величине коэффициент регрессии, тем существеннее влияние соответствующего фактора.

Положительный коэффициент регрессии свидетельствует о том, что с увеличением значения соответствующего фактора функция отклика увеличивается. Отрицательный коэффициент регрессии показывает, что с увеличением значения соответствующего фактора значение функции отклика убывает.

Коэффициент  $b_{12}$  характеризует степень взаимовлияния факторов, когда степень влияния одного фактора на исследуемое явление зависит от значения другого.

#### 1.6 Перевод уравнения регрессии в натуральную форму

Уравнения регрессии в кодированной форме неудобны в практическом использовании. Чтобы определить значение функции отклика, необходимо натуральные значения факторов сначала закодировать, а только затем подставить кодированные значения в уравнение регрессии.

Операция перевода уравнения регрессии в натуральную форму основывается на формуле для кодирования факторов (1.1).

Так, например, для эксперимента, рабочая матрица которого представлена в таблице 1.1, выражения для кодирования факторов имеют вид:

$$
x_1 = \frac{n - 2000}{1000} = 0,001 \cdot n - 2 ;
$$
  
\n
$$
x_2 = \frac{\tau - 150}{90} = 0,011 \cdot \tau - 1,667 ;
$$
  
\n
$$
x_3 = \frac{W - 3}{1} = W - 3 .
$$

Эти выражения подставляются в кодированное уравнение регрессии. После арифметических преобразований получается уравнение регрессии в натуральной форме, где вместо кодированных факторов  $x_1$ ,  $x_2$  и  $x_3$  присутствуют натуральные величины  $n$ ,  $\tau$  и  $W$ .

Проверку правильности вычислений можно сделать, подставив в кодированное уравнение кодированные значения факторов, а в уравнение в натуральной форме - натуральные значения в об/мин, мин, л.

#### 1.7. Пример обработки результатов двухфакторного ПФЭ

В качестве примера приводится обработка результатов двухфакторного ПФЭ по получению математической модели, связывающей толшину упрочненного слоя и режим химико-термической обработки при диффузионном хромировании деталей из серого чугуна [2].

Функция отклика - толщина упрочненного слоя *g*, мм. Факторы:

- температура выдержки Т, К;

- время выдержки т, час.

Эксперименты проводились в следующем диапазоне варьирования факторов: температура  $T = 1173...1373$  К, время выдержки  $\tau = 2...8$  часов.

Рабочая матрица эксперимента представлена в таблице 1.3.

|              | Кодированные значения | Натуральные значения факторов |            |  |  |
|--------------|-----------------------|-------------------------------|------------|--|--|
| Уровень      | факторов              |                               | $\tau$ , Ч |  |  |
| Нижний       |                       | 1173                          |            |  |  |
| Верхний      |                       | 1373                          |            |  |  |
| Основной     |                       | 1273                          |            |  |  |
| Интервал ва- |                       | 100                           |            |  |  |
| рьирования   |                       |                               |            |  |  |

Таблица 1.3 – Рабочая матрица двухфакторного ПФЭ

Матрица планирования и результатов представлена выше в таблице 1.2.

Расчет коэффициентов регрессии:  $b_0 = (0.130+0.607+0.380+1.060) / 4 = 0.540;$  $b_1 = (-0.130 + 0.607 - 0.380 + 1.060) / 4 = 0.290$ ;  $b_2 = (-0.130 - 0.607 + 0.380 + 1.060) / 4 = 0.176$ ;

 $b_{12} = (0.130 - 0.607 - 0.380 + 1.060) / 4 = 0.051$ .

## Оценка статистической значимости коэффициентов регрессии

Оценка статистической значимости коэффициентов регрессии проводится по величине доверительного интервала:

 $\Delta bi = \pm t \cdot S(bi)$ ,

где  $\pm t$  – коэффициент Стьюдента.

При числе степеней свободы  $f = N(a - 1) = 4(3 - 1) = 8$  и доверительной вероятности 0.95 коэффициент Стьюдента равен 2.306 (приложение А).

Расчет доверительного интервала коэффициентов регрессии представлен в таблице 1.4.

Все коэффициенты регрессии статистически значимы, так как их абсолютная величина больше доверительного интервала.

Таблица 1.4 – Расчет доверительного интервала коэффициентов регрессии

| $\mathsf{y}_1$ | $y_2$ | $y_3$ |       | $S_i^2$ | $S^2(y)$ | $S^2(b_i)$ | S(bi)  | $\Delta bi$ |
|----------------|-------|-------|-------|---------|----------|------------|--------|-------------|
| 0,13           | 0,12  | 0,14  | 0.130 | 0,0001  |          |            |        |             |
| 0,51           | 0,70  | 0,61  | 0,607 | 0,0090  | 0,0028   |            |        | 0,0351      |
| 0,38           | 0,34  | 0,42  | 0,380 | 0,0016  |          | 0,0002     | 0,0152 |             |
| 1,04           | 1,08  | 1,06  | ,060  | 0,0004  |          |            |        |             |

Таким образом, уравнение регрессии полного факторного эксперимента имеет вид:

$$
y = 0.540 + 0.290 \cdot x_1 + 0.176 \cdot x_2 + 0.051 \cdot x_1 x_2.
$$

Проверка правильности вычислений (таблица 1.2, опыт № 4):

$$
y = 0,540 + 0,290 \cdot (+1) + 0,176 \cdot (+1) + 0,051 \cdot (+1) \cdot (+1) = 1,06.
$$

Проверка выполняется.

#### *Интерпретация результатов эксперимента*

С математической точки зрения уравнение представляет собой неполный полином второй степени.

При температуре выдержки, равной 1273 К, и времени выдержки, равном 5 часов (центр плана, оба фактора на основном уровне), толщина упрочненного слоя составляет 0,54 мм (равна коэффициенту  $b_0$ ).

Наибольшее влияние на толщину упрочненного слоя оказывает температура выдержки (по абсолютной величине коэффициент *b1 > b2*).

Наблюдается взаимовлияние температуры и времени выдержки на толщину упрочненного слоя (коэффициент *b12* значим).

#### *Перевод уравнения регрессии в натуральную форму*

Выражения для перевода уравнения в размерный вид следующие:

для температуры: 
$$
x_1 = \frac{T - 1273}{100} = 0.01 \cdot T - 12.73
$$
;  
для времени выдержки:  $x_2 = \frac{\tau - 5}{3} = 0.33 \cdot \tau - 1.67$ .

После подстановки этих выражений в безразмерное уравнение и после арифметических преобразований получается размерное уравнение для расчета толщины упрочненного слоя:

$$
g = -2,3614 + 0,0021 \cdot T - 0,1562 \cdot \tau + 0,00017 \cdot T \cdot \tau
$$
, MM.

Проверка правильности вычислений (таблица 1.2, опыт № 4, в уравнение подставляются натуральные значения факторов на верхнем уровне):

$$
g = -2,3614 + 0,0021 \cdot 1373 - 0,1562 \cdot 8 + 0,00017 \cdot 1373 \cdot 8 = 1,14 \text{ mm}.
$$

Результат близок к 1,06. Разница объясняется округлениями при арифметических преобразованиях.

## **2 ПОРЯДОК ВЫПОЛНЕНИЯ ПРАКТИЧЕСКОЙ РАБОТЫ**

### **2.1 Подготовиться и пройти входной контроль**

Подготовка к выполнению практической работы предполагается в два этапа.

Во-первых, это самостоятельное повторение лекционного материала в рамках самостоятельной работы до выполнения практической работы.

Во-вторых, это изучение раздела «1 ПРЕДВАРИТЕЛЬНЫЕ СВЕДЕНИЯ» данных методических указаний и подготовка ответов на вопросы входного контроля в начале выполнения практической работы.

Входной контроль предусматривает групповой метод обсуждения следующих вопросов:

1 Принципиальное отличие многофакторного эксперимента от серии однофакторных.

2 Общая последовательность планирования и обработки результатов ПФЭ.

3 Операция кодирования факторов: для чего предназначена; основные формулы; геометрическая интерпретация.

4 Принципы построения планов ПФЭ.

5 Количество опытов ПФЭ.

6 Что представлено в рабочей матрице ПФЭ?

7 Что заносится в матрицу планирования и результатов ПФЭ?

8 Уравнения регрессии ПФЭ и формула расчета коэффициентов регрессии.

9 Проверка правильности вычислений при расчете коэффициентов регрессии.

10 Принцип оценки статистической значимости коэффициентов регрессии.

11 Интерпретация результатов ПФЭ: физический смысл коэффициентов регрессии.

12 В чем достоинства и недостатки безразмерного уравнения регрессии?

13 Порядок перевода безразмерного уравнения регрессии в натуральную форму.

14 Проверка правильности вычислений при переводе уравнения регрессии в натуральную форму.

Норматив времени на изучение раздела «1 ПРЕДВАРИТЕЛЬНЫЕ СВЕ-ДЕНИЯ» с прохождением входного контроля – 20 минут.

## **2.2 Обработать результаты двухфакторного ПФЭ**

2.2.1 Запустить на компьютере приложение Microsoft Office Excel.

В соответствии с указанным преподавателем номером варианта (приложение Б) занести в созданный лист Microsoft Office Excel индивидуальные исходные данные:

- номер варианта;

- диапазон изменения первого фактора;

- диапазон изменения второго фактора;

- результаты опытов (таблица 2.1).

| .       |  |  |
|---------|--|--|
| № опыта |  |  |
|         |  |  |
|         |  |  |
|         |  |  |
|         |  |  |

*Таблица 2.1 – Результаты двухфакторного ПФЭ*

2.2.2 Подготовить и заполнить рабочую матрицу двухфакторного ПФЭ (таблица 2.2).

*Таблица 2.2 – Рабочая матрица двухфакторного ПФЭ*

|                     | Кодированное | Натуральные значения факторов |               |  |  |  |
|---------------------|--------------|-------------------------------|---------------|--|--|--|
| Уровень<br>факторов | значение     | T, K                          | $\tau$ , час. |  |  |  |
|                     | факторов     | $(x_I)$                       | $(x_2)$       |  |  |  |
| Нижний              | - 1          |                               |               |  |  |  |
| Верхний             |              |                               |               |  |  |  |
| Основной            |              |                               |               |  |  |  |
| Интервал            |              |                               |               |  |  |  |
|                     |              |                               |               |  |  |  |

2.2.3 Подготовить и заполнить матрицу планирования и обработки результатов двухфакторного ПФЭ (таблица 2.3).

*Таблица 2.3 – Матрица планирования и обработки результатов двухфакторного ПФЭ*

| $N_{2}$ |       |                            | План  |           | Результаты опытов |  |  |  |  |
|---------|-------|----------------------------|-------|-----------|-------------------|--|--|--|--|
| опыта   | $x_0$ | $\boldsymbol{\mathcal{X}}$ | $x_2$ | $x_1 x_2$ |                   |  |  |  |  |
|         |       |                            |       |           |                   |  |  |  |  |
|         |       |                            |       |           |                   |  |  |  |  |
|         |       |                            |       |           |                   |  |  |  |  |
|         |       |                            |       |           |                   |  |  |  |  |

2.2.4 Выполнить расчет коэффициентов регрессии двухфакторного ПФЭ. Произвести проверку правильности вычислений на основе опыта, указанного преподавателем.

2.2.5 Оценить статистическую значимость коэффициентов регрессии, заполнив таблицу 2.4.

Таблица 2.4 – Расчет доверительного интервала коэффициентов регрессии двухфакторного ПФЭ

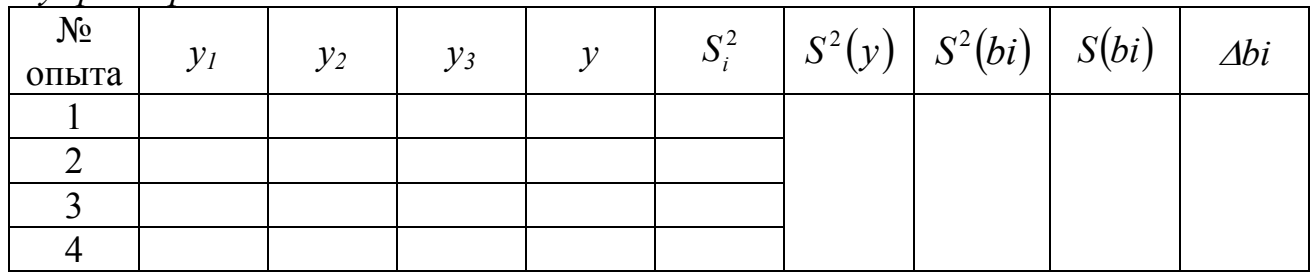

2.2.6 Записать безразмерное уравнение регрессии.

2.2.7 Проанализировать полученное уравнение регрессии в части интерпретации результатов ПФЭ.

2.2.8 Произвести перевод уравнения регрессии в натуральную форму. Записать уравнение регрессии в натуральной форме. Произвести проверку правильности вычислений на основе опыта, указанного преподавателем.

## 2.3 Обработать результаты трехфакторного ПФЭ

2.3.1 В соответствии с указанным преподавателем номером варианта (приложение B) занести в созданный лист Microsoft Office Excel индивидуальные исходные данные:

- номер варианта;

- диапазон изменения первого фактора;

- диапазон изменения второго фактора;

- диапазон изменения третьего фактора

- результаты опытов (таблица 2.5).

| $1$ u $0$ <i>ningu</i> $2.5$ | $1$ expromation inperiparamophoco $11 + 9$ |    |  |
|------------------------------|--------------------------------------------|----|--|
| № опыта                      | $y_2$                                      | V3 |  |
|                              |                                            |    |  |
|                              |                                            |    |  |
|                              |                                            |    |  |
|                              |                                            |    |  |
|                              |                                            |    |  |
|                              |                                            |    |  |
|                              |                                            |    |  |
|                              |                                            |    |  |

 $Ta\delta$ лица 2.5 — Результаты трехфакторного ПФЭ

2.3.2 Подготовить и заполнить рабочую матрицу трехфакторного ПФЭ (таблица 2.6).

|                     | Кодированное   | Натуральные значения факторов |              |                    |  |  |  |
|---------------------|----------------|-------------------------------|--------------|--------------------|--|--|--|
| Уровень<br>факторов | значение       | $n,$ об/мин                   | $\tau$ , MHH | $W$ , л            |  |  |  |
|                     | факторов       | $(x_1)$                       | $(x_2)$      | $(\mathfrak{X}_3)$ |  |  |  |
| Нижний              | $\blacksquare$ |                               |              |                    |  |  |  |
| Верхний             | $+$ I          |                               |              |                    |  |  |  |
| Основной            |                |                               |              |                    |  |  |  |
| Интервал            |                |                               |              |                    |  |  |  |

*Таблица 2.6 – Рабочая матрица трехфакторного ПФЭ*

2.3.3 Подготовить и заполнить матрицу планирования и обработки результатов трехфакторного ПФЭ (таблица 2.7).

*Таблица 2.7 – Матрица планирования и обработки результатов трехфакторного ПФЭ*

| $N_2$          |                    |        | План               |        |           |           |           |                          |       |       | Результаты опытов |  |
|----------------|--------------------|--------|--------------------|--------|-----------|-----------|-----------|--------------------------|-------|-------|-------------------|--|
| опыта          | $x_0$              | $x_1$  | $x_2$              | $x_3$  | $x_1 x_2$ | $x_1 x_3$ | $x_2 x_3$ | $x_1x_2x_3$              | $y_I$ | $y_2$ | $y_3$             |  |
|                | $\hspace{0.1mm} +$ | -      | -                  | -      | $\pm$     | $^{+}$    | $^{+}$    | $\overline{\phantom{0}}$ |       |       |                   |  |
| $\overline{2}$ | $^{+}$             | $^{+}$ | -                  | -      |           | ۰         | $\pm$     | $^{+}$                   |       |       |                   |  |
| 3              | $^{+}$             | -      | $\hspace{0.1mm} +$ | -      |           | $\pm$     | -         | $\pm$                    |       |       |                   |  |
| 4              | $^{+}$             | $^{+}$ | $^{+}$             |        | $+$       |           |           | $\overline{\phantom{0}}$ |       |       |                   |  |
|                | $^{+}$             |        |                    | $^{+}$ | $^{+}$    |           |           | $\pm$                    |       |       |                   |  |
| 6              | $^{+}$             | $^{+}$ | -                  | $^{+}$ |           | $^{+}$    |           | $\overline{\phantom{0}}$ |       |       |                   |  |
| −              | $\hspace{0.1mm} +$ | -      | $\hspace{0.1mm} +$ | $+$    |           |           | $^{+}$    | -                        |       |       |                   |  |
| $\Omega$<br>Ō  | $\hspace{0.1mm} +$ | $^+$   | $\hspace{0.1mm} +$ | $\pm$  | $^+$      | $^{+}$    | $^+$      | $^{+}$                   |       |       |                   |  |

2.3.4 Выполнить расчет коэффициентов регрессии трехфакторного ПФЭ. Произвести проверку правильности вычислений на основе опыта, указанного преподавателем.

2.3.5 Оценить статистическую значимость коэффициентов регрессии, заполнив таблицу 2.8.

2.3.6 Записать безразмерное уравнение регрессии.

2.3.7 Проанализировать полученное уравнение регрессии в части интерпретации результатов ПФЭ.

Перевод уравнения регрессии трехфакторного ПФЭ в натуральную форму в рамках данной практической работы не предусмотрен.

Таблица 2.8 – Расчет доверительного интервала коэффициентов регрессии трехфакторного ПФЭ

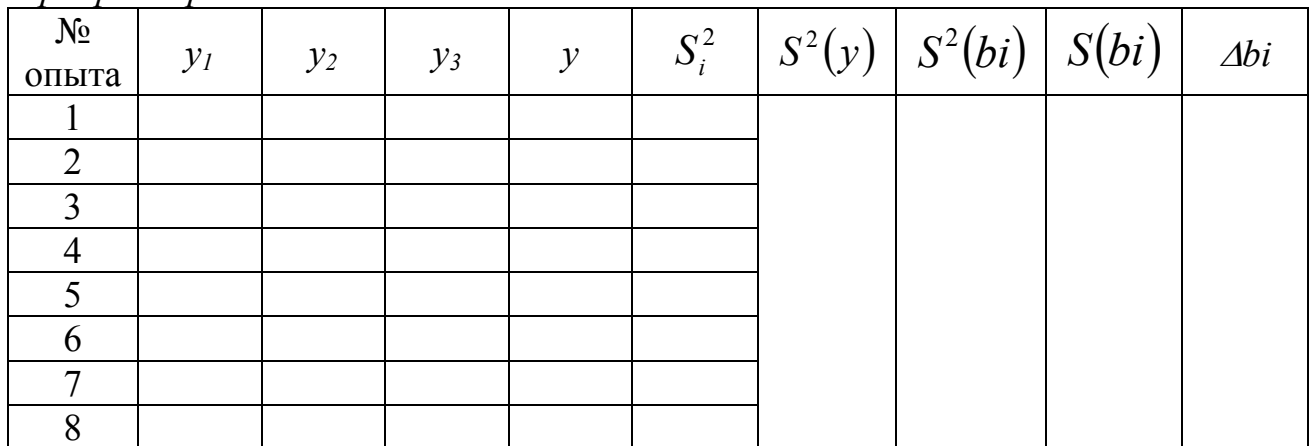

### 3 СОДЕРЖАНИЕ ОТЧЕТА

Отчет по практической работе выполняется в форме электронного документа (файл Microsoft Office Excel), который должен содержать сведения, заполненные таблицы и результаты расчетов, предусмотренные подразделами 2.2 и 2.3 данных методических указаний.

При расчетах студенту необходимо обеспечить связи значений в ячейках электронных таблиц, начиная от индивидуальных исходных данных и заканчивая уравнениями регрессии.

## 4 ЗАЩИТА ОТЧЕТА

Защита отчета о практической работе предполагается в форме собеседования студента и преподавателя.

При собеседовании студент должен быть готов объяснить преподавателю, каким образом им получены промежуточные и конечные результаты обработки экспериментальных данных.

Примерный перечень предметов собеседования:

- Общая последовательность обработки результатов двух- и трехфакторного ПФЭ.

- Как определяются значения факторов на различных уровнях в рабочей матрице?

- Формула расчета коэффициентов регрессии.

- Как осуществляется проверка правильности вычислений при расчете коэффициентов регрессии и при переводе уравнения регрессии в безразмерную  $\phi$ ODMV?

- Физический смысл коэффициентов регрессии.

- Определение значения функции отклика при определенном значении факторов.

Норматив времени на собеседование - до 10 минут.

#### **ПРИЛОЖЕНИЕ А**

*Таблица А.1 – Значения коэффициента Стьюдента t в зависимости от числа степеней свободы f при доверительной вероятности Р=0,95*

| $\begin{array}{ c c c c c } \hline f & 3 & 4 \end{array}$                                                                                                    |  |  |  |  |  |
|----------------------------------------------------------------------------------------------------|--|--|--|--|--|
| $\mid$ t $\mid$ 3,182 $\mid$ 2,776 $\mid$ 2,571 $\mid$ 2,447 $\mid$ 2,365 $\mid$ 2,306 $\mid$ 2,262 $\mid$ 2,228 $\mid$ 2,179 $\mid$ 2,145 $\mid$ 2,119 $\mid$ |  |  |  |  |  |

#### **ПРИЛОЖЕНИЕ Б**

### **Индивидуальные исходные данные для выполнения практической работы в части двухфакторного ПФЭ**

**ЗАДАНИЕ**: получить математическую модель толщины упрочненного слоя в зависимости от температуры и времени выдержки детали при химикотермической обработке.

Диапазон изменения факторов:

- температура *Т* = 1173…1373 К;
- $-$  время выдержки  $\tau = 2...8$  часов.

| $N_{\Omega}$   |                |           |                |  |  |  |  |  |  |  |
|----------------|----------------|-----------|----------------|--|--|--|--|--|--|--|
| опыта          | $y_l$          | $y_2$     | $y_3$          |  |  |  |  |  |  |  |
| 1              | $\overline{2}$ | 3         | $\overline{4}$ |  |  |  |  |  |  |  |
| Вариант 1      |                |           |                |  |  |  |  |  |  |  |
| $\mathbf{1}$   | 0,11           | 0,12      | 0,13           |  |  |  |  |  |  |  |
| $\overline{2}$ | 0,67           | 0,70      | 0,61           |  |  |  |  |  |  |  |
| $\overline{3}$ | 0,39           | 0,34      | 0,41           |  |  |  |  |  |  |  |
| $\overline{4}$ | 1,06           | 1,08      | 1,07           |  |  |  |  |  |  |  |
| Вариант 2      |                |           |                |  |  |  |  |  |  |  |
| 1              | 0,11           | 0,15      | 0,13           |  |  |  |  |  |  |  |
| $\overline{c}$ | 0,67           | 0,68      | 0,66           |  |  |  |  |  |  |  |
| $\overline{3}$ | 0,39           | 0,34      | 0,41           |  |  |  |  |  |  |  |
| $\overline{4}$ | 1,08           | 1,08      | 1,14           |  |  |  |  |  |  |  |
|                |                | Вариант 3 |                |  |  |  |  |  |  |  |
| 1              | 0,11           | 0,15      | 0,13           |  |  |  |  |  |  |  |
| $\overline{2}$ | 0,67           | 0,68      | 0,66           |  |  |  |  |  |  |  |
| $\overline{3}$ | 0,43           | 0,38      | 0,42           |  |  |  |  |  |  |  |
| $\overline{4}$ | 1,08           | 1,08      | 1,14           |  |  |  |  |  |  |  |

*Таблица Б.1 – Результаты параллельных опытов двухфакторного ПФЭ*

# *Продолжение таблицы Б.1*

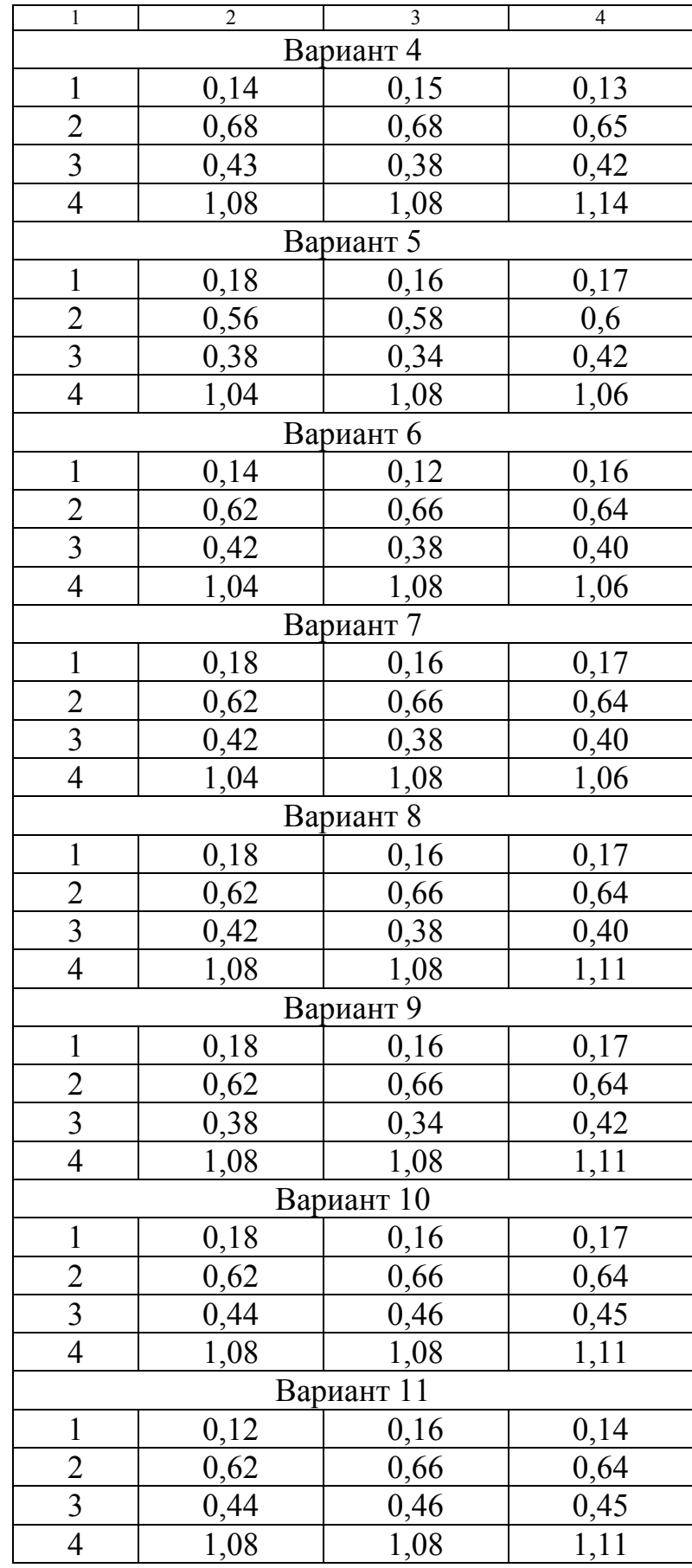

## **ПРИЛОЖЕНИЕ В**

### **Индивидуальные исходные данные для выполнения практической работы в части трехфакторного ПФЭ**

**ЗАДАНИЕ**: получить математическую модель нагрева трансмиссионного редуктора (превышение температуры масла над температурой окружающей среды) в зависимости от частоты вращения ведущего вала, времени непрерывной работы и объема залитого в него масла.

|                              | $n$ рсл $\varphi$ икторносо 11 $\varphi$ |       |                |
|------------------------------|------------------------------------------|-------|----------------|
| $N_{\Omega}$                 |                                          |       |                |
| опыта                        | $y_l$                                    | $y_2$ | $y_3$          |
| 1                            | $\overline{2}$                           | 3     | $\overline{4}$ |
| Вариант 1                    |                                          |       |                |
| Диапазон изменения факторов: |                                          |       |                |
| $n = 5903830$ об/мин;        |                                          |       |                |
| $\tau = 20120$ мин;          |                                          |       |                |
| $W = 2, 54, 5 \text{ J}$     |                                          |       |                |
| $\mathbf{1}$                 | 4                                        | 6     | 5              |
|                              | 50                                       | 48    | 52             |
| $\frac{2}{3}$                | 15                                       | 16    | 14             |
| $\overline{4}$               | 77                                       | 79    | 81             |
| $\overline{5}$               | 10                                       | 8     | 9              |
| $\overline{6}$               | 58                                       | 58    | 55             |
| $\overline{7}$               | 20                                       | 21    | 19             |
| 8                            | 112                                      | 110   | 108            |
| Вариант 2                    |                                          |       |                |
|                              |                                          |       |                |
| Диапазон изменения факторов: |                                          |       |                |
| $n = 4551855$ of/мин;        |                                          |       |                |
| $\tau = 20200$ мин;          |                                          |       |                |
| $W = 1214 \text{ J}$         |                                          |       |                |
| $\mathbf{1}$                 | 7                                        | 9     | 8              |
| $\frac{2}{3}$                | 27                                       | 29    | 28             |
|                              | 22                                       | 21    | 20             |
| $\overline{4}$               | 69                                       | 70    | 71             |
| $\overline{5}$               | 9                                        | 8     | 10             |
| 6                            | 34                                       | 37    | 34             |
| $\overline{7}$               | 20                                       | 23    | 23             |
| 8                            | 83                                       | 87    | 85             |

*Таблица В.1 – Результаты параллельных опытов трехфакторного ПФЭ*

# *Продолжение таблицы В.1*

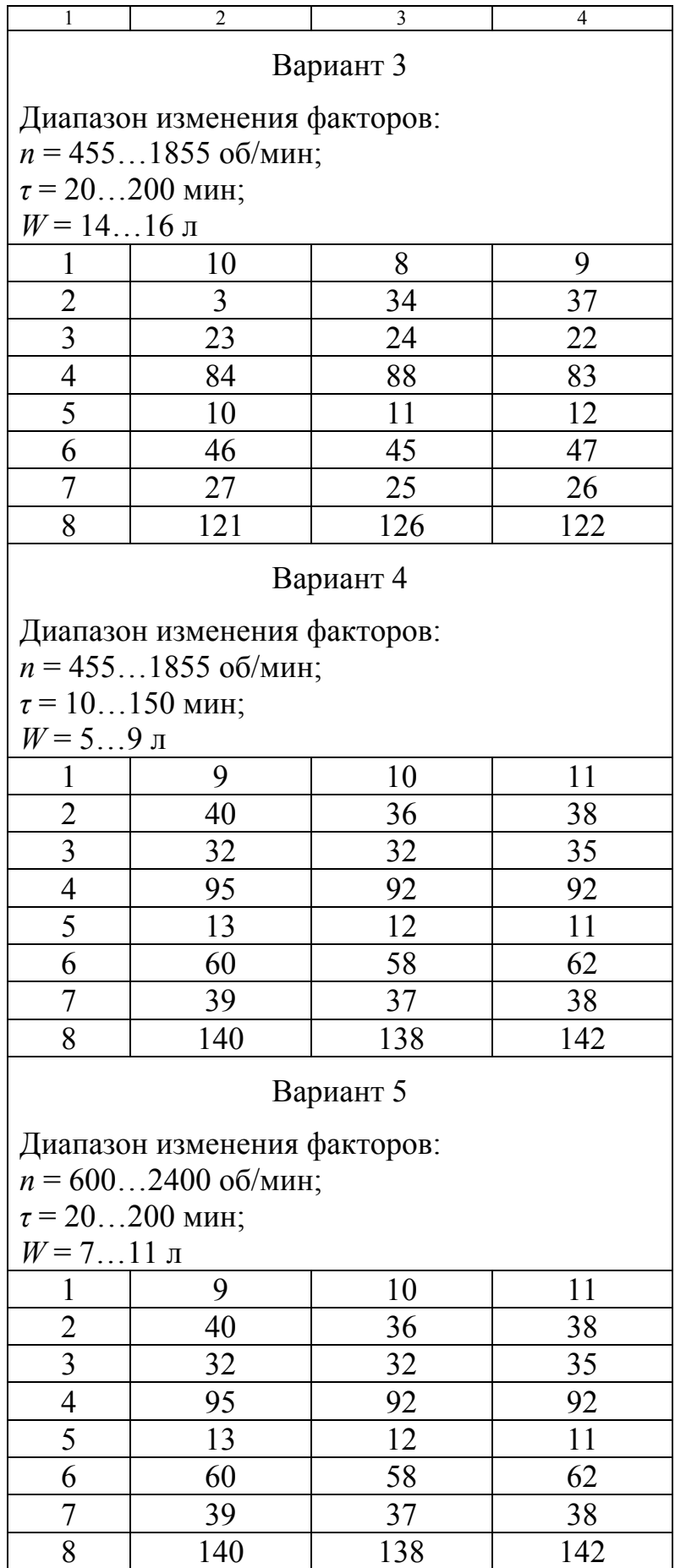

# *Продолжение таблицы В.1*

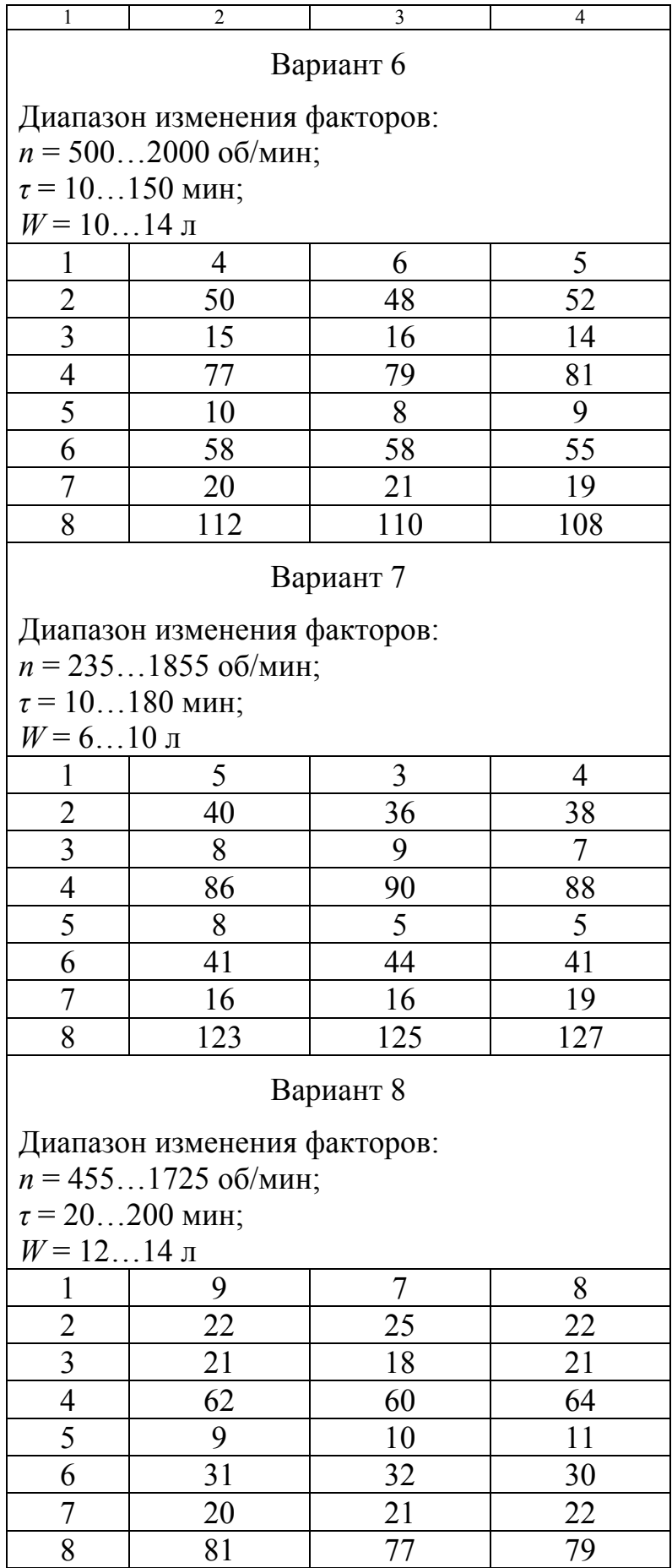

# *Продолжение таблицы В.1*

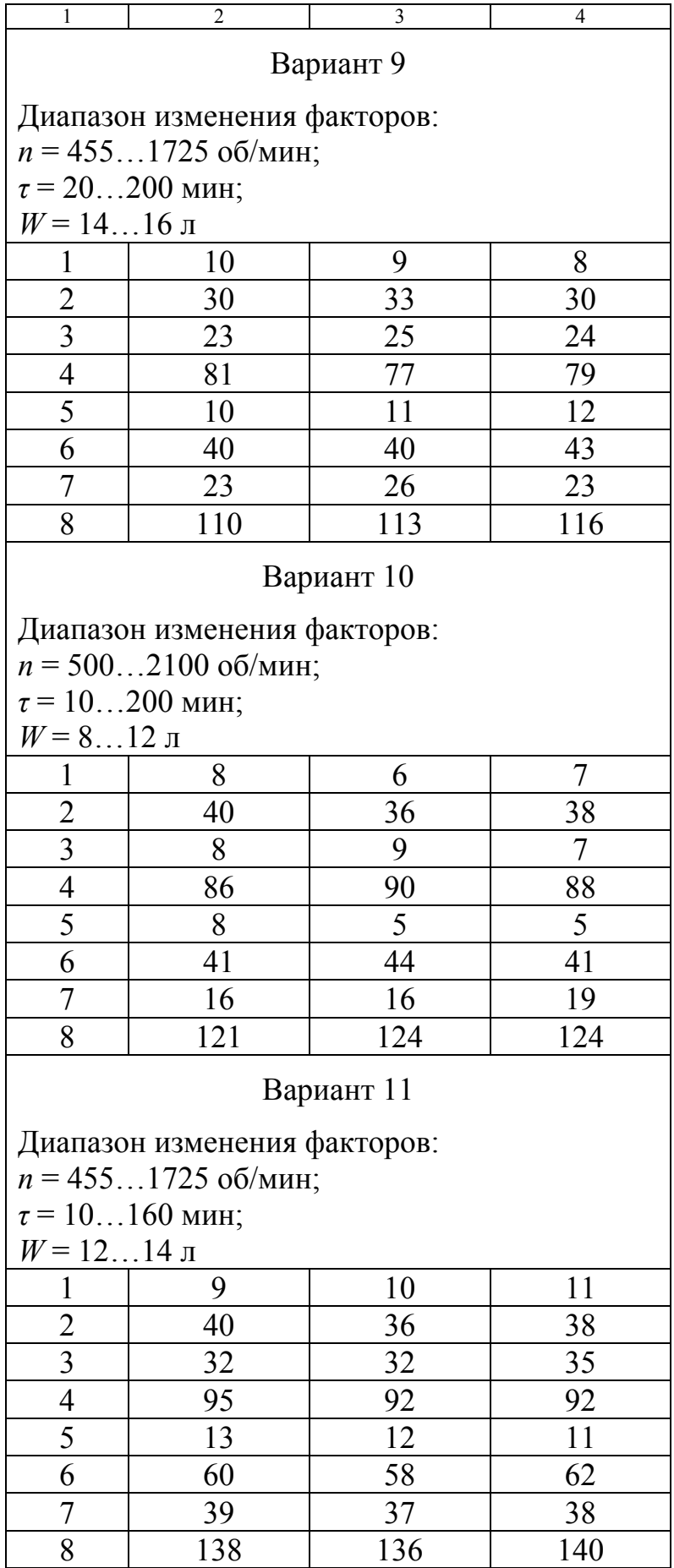

#### **Список литературы**

1 Некрасов В. И. Многофакторный эксперимент. Планирование и обработка результатов : учеб. пособие. – Курган : Изд.-во Курганского гос. ун-та, 1998. – 146 с.

2 Зайцев А. В., Синицын С. Н., Фролов В. А. Планирование и обработка эксперимента при диффузионном хромировании деталей из серого чугуна // Вестник Курганского государственного университета. Серия «Технические науки». – 2011. – Вып. 6. – № 1 (20). – С. 83-85.

Зайцев Алексей Викторович

## **ОБРАБОТКА РЕЗУЛЬТАТОВ ПОЛНОГО ФАКТОРНОГО ЭКСПЕРИМЕНТА**

## Методические указания к выполнению практической работы по дисциплине «Основы научных исследований» для студентов специальности и направления подготовки 23.05.01, 23.03.02

Редактор О.Г. Арефьева

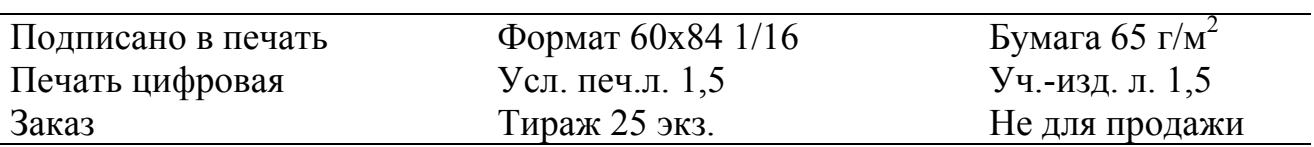

РИЦ Курганского государственного университета. 640000, г. Курган, ул. Советская, 63/4. Курганский государственный университет.